# STANDBILDER\_LAYOUT HSR / FRB WEB ZEH / SS 04

### ÜBUNG 1/2

Das Ziel im Block Layout ist, eine mehrseitige Dokumentation mit dem Programm Indesign 2.0 zu gestalten. Der Block Layout besteht aus 2 Übungen.

## **1. Entwurfsphase**

2. Umsetzungs- und Finalisierungsphase

## **Übung1:**

-Varianten von 3 Gestaltungskonzepten entwerfen -Themen aus einem der Filme

(One Hour Photo, Signers Koffer, Mon Oncle) festlegen

#### **Variationen ausprobieren und danach definieren:**

- 1. Woche: -Papierformat -Farben -ca. Umfang (Anzahl Seiten) -Satzspiegel (Musterseiten) -Verschiedene Raster
- 2. Woche: -Bildauswahl -Schlüsselbilder -Ausschnitt -Bildkombinationen

**Software-Einführung:** Technik ca. 2 Stunden im Zimmer 1.256a.

**Abgabe:** 31. März 04 vor der Vorlesung (Balz Frei) Umfang: 3 verschiedene Varianten von gestalterischen Konzepte (2 Seiten), angeschrieben mit einer Reihenfolge (Prioritäten).

#### **Kriterien:**

Intensität der Auseinandersetzung gestalterisches Konzept funktionale und leseführende, klare Gestaltung Technik (Bildqualität, Lesbarkeit der Schriften) Einsatz von Bilder Einsatz von Strukturelementen Einsatz von Schrift Vollständigkeit der Abgabe

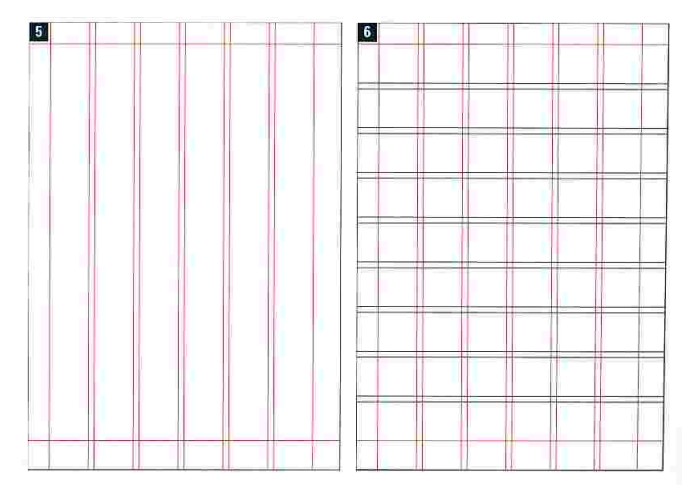

#### Raster-Beipiele:

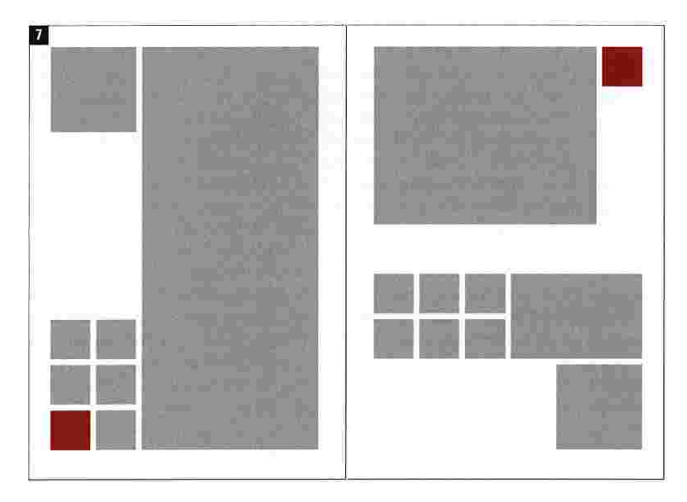

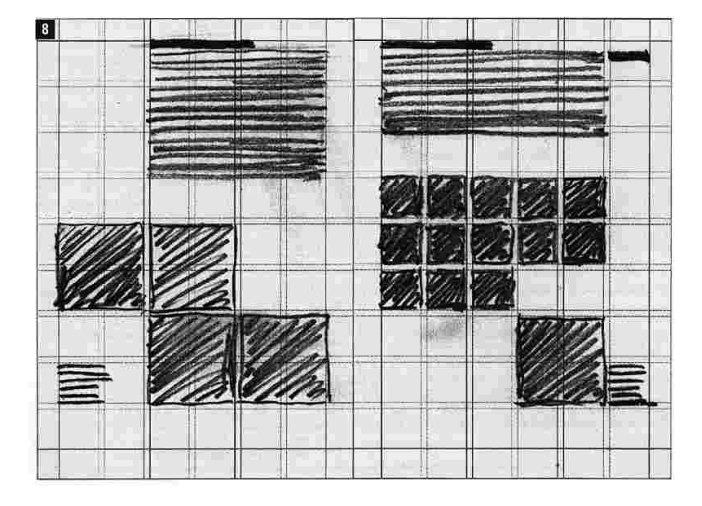

#### Bildkonzepte:

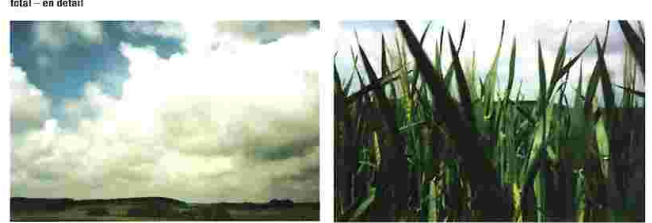